# **More on JSP**

### **JSP Predefined Tags**

- <jsp:forward>
- <jsp:include>
- <jsp:param>
- <jsp:plugin>
- <jsp:useBean>
- <jsp:getProperty>
- <jsp:setProperty>

Used for Java Beans

### **JSP Predefined Tag Example <jsp:include>**

- Standard Action Example: **<JSP: include>** tag
- Example:

<HTML>

<BODY>

Going to include hello.jsp...<BR>

**<jsp:include page="hello.jsp"/>** 

</BODY>

</HTML>

Executes the included JSP page and adds its output into the this page

### **JSP Predefined Tag Example <jsp:include>**

What's Difference from Using the 'include' directive?

e.g. <%@ include file = 'hello.jsp' %>

- The include directive includes the contents of another file at compilation time. Good for including common *static* code e.g. header file, footer file. Good on performance  $\rightarrow$  included only once.
- But, what if including *dynamic* common code (e.g. a navigation bar where links are read from the dB?).. need to re-run the file *each time a request is made*  $\rightarrow$  *JSP:* include
- JSP: include incorporates the *output* of the included JSP file at run time

### **JSP Predefined Tag Example <jsp:forward>**

- Standard Action Example: **<JSP: forward>** tag
- Stops processing of one page and starts processing the page specified by the page attribute

Example:

<HTML>

<BODY>

**<jsp:forward page="errorpage.jsp"/>** 

</BODY>

 $<$ / $HTML$ >

### **JSP Predefined Tag Example <jsp:param>**

- Standard Action Example: **<JSP: param>** tag
- Can be used to pass parameters when using  $\leq$ jsp:include> or <JSP:forward>
- Example

```
<jsp:forward page="login.jsp">
```

```
\langlejsp:param name="username" \langlevalue="jsmith" />
```
</jsp:include>

Executes a login page jsp:param passes in username to the login page

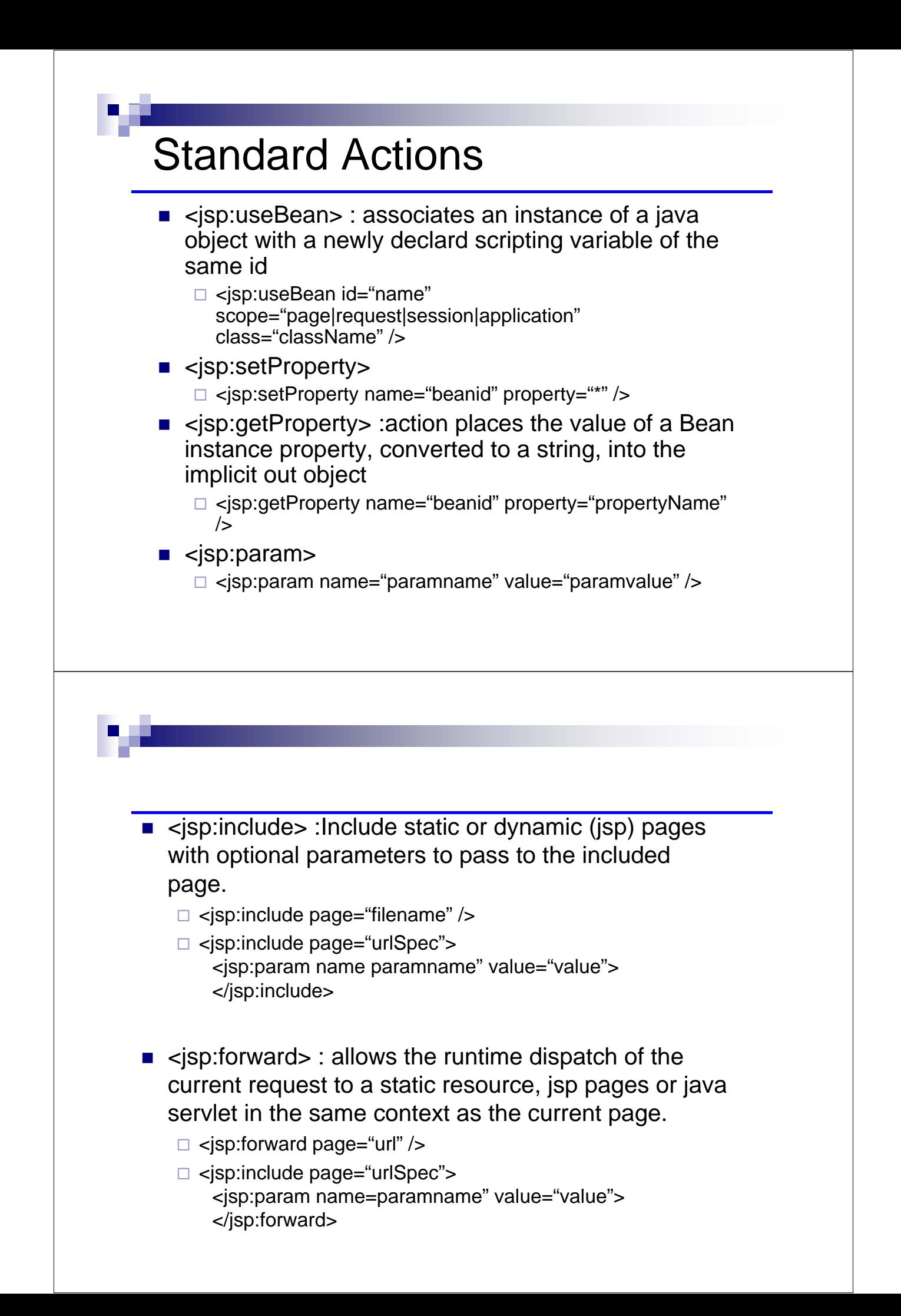

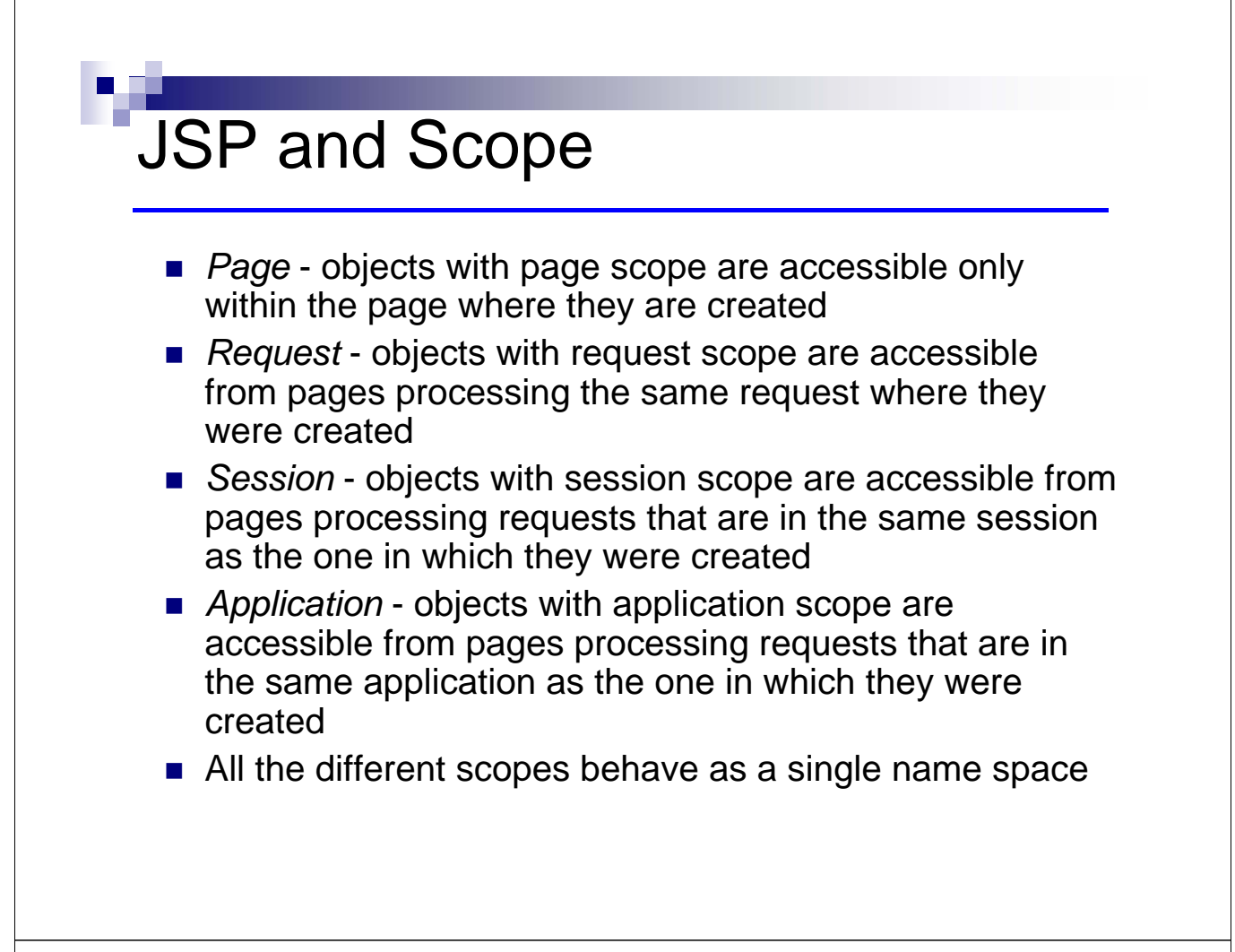

### **Implicit Objects**

- These objects do not need to be declared or instantiated by the JSP author, but are provided by the container (jsp engine) in the implementation class
- request Object (javax.servlet.ServletRequest)
- response Object (javax.servlet.ServletResponse)
- session Object (javax.servlet.http.HttpSession)
- **application Object**
- out Object
- config Object
- page Object
- pageContext Object (javax.servlet.jsp.PageContext)
- **E** exception

### Auto-Generated Servlet Code

JspFactory \_jspxFactory = null; javax.servlet.jsp.PageContext pageContext = null; HttpSession session = null; ServletContext application = null; ServletConfig config = null; JspWriter out = null; Object page = this; JspWriter \_jspx\_out = null; try { \_jspxFactory = JspFactory.getDefaultFactory(); response.setContentType("text/xml;charset=UTF-8"); pageContext = \_jspxFactory.getPageContext(this, request, response, null, true, 8192, true); application = pageContext.getServletContext(); config = pageContext.getServletConfig(); session = pageContext.getSession(); out = pageContext.getOut();  $\frac{1}{2}$ spx $\frac{1}{2}$ out = out;

**b = (CacheBean) pageContext.getAttribute("b", PageContext.PAGE\_SCOPE); b = (CacheBean) java.beans.Beans.instantiate( this.getClass().getClassLoader(), "CacheBean"); pageContext.setAttribute("b", b, PageContext.PAGE\_SCOPE);** 

# JSP Standard Tag Library (JSTL)

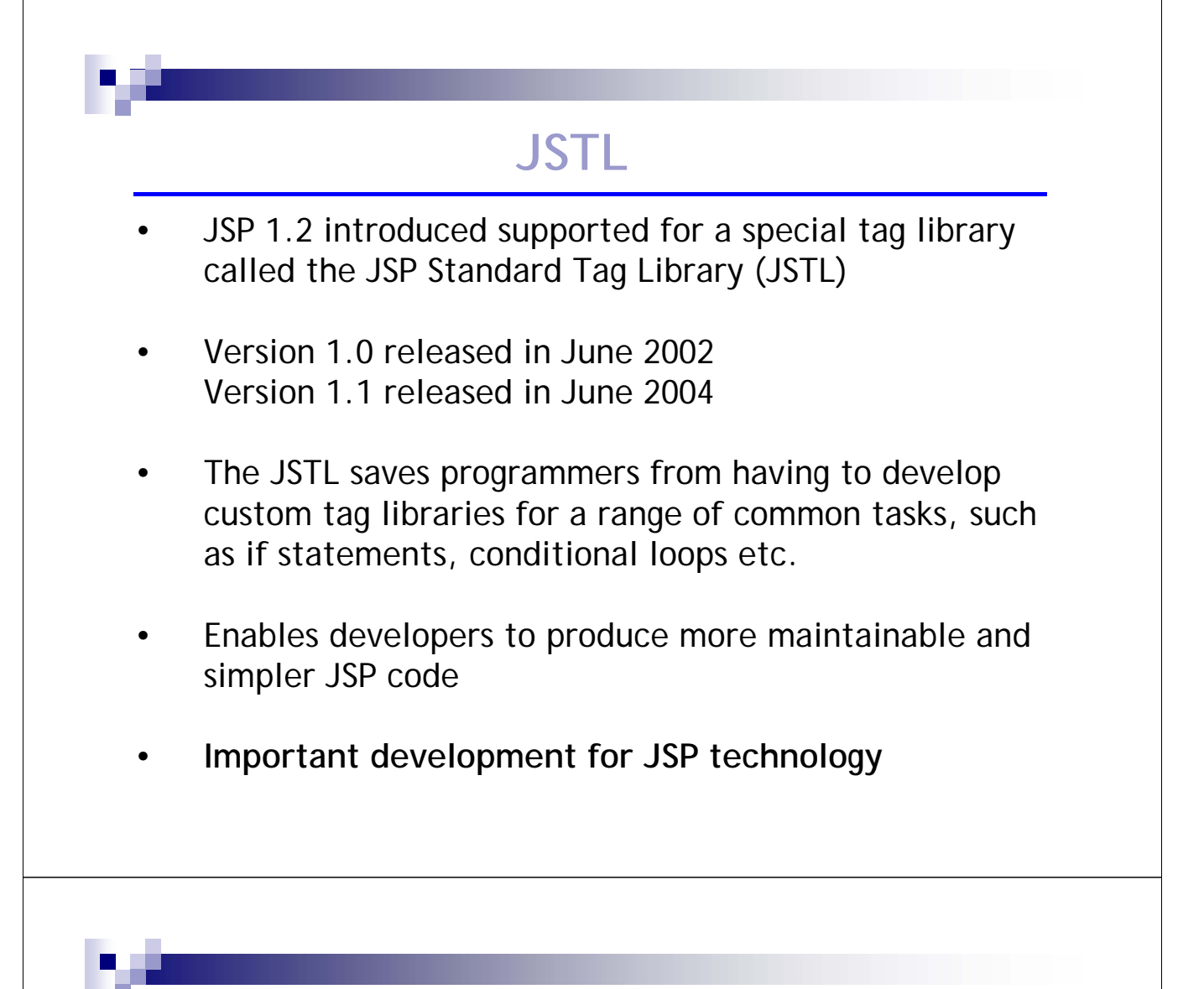

## **JSTL**

The JSP Standard Tag Library groups actions into four libraries as follows:

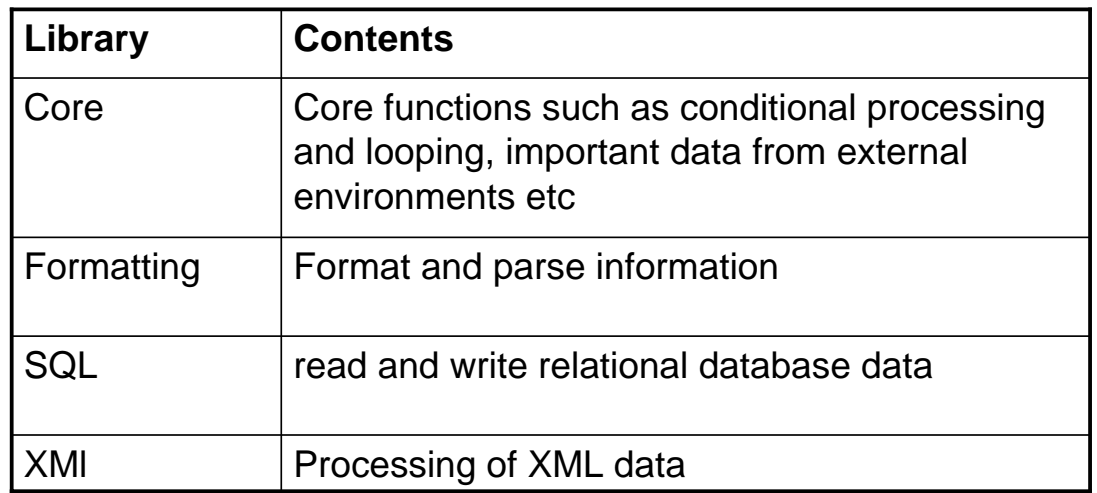

### **JSTL**

To use any of these libraries in a JSP, need to declare using the taglib directive in the JSP page, specifying the URI and the Prefix

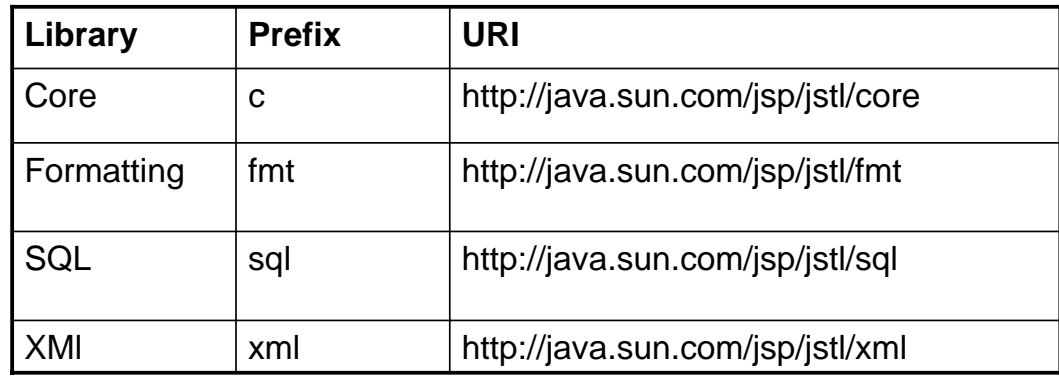

Example of declaring use of core library:

<%@ taglib prefix = "c" uri = "http://java.sun.com/jsp/jstl/core %>

### **JSTL: Example**

Example: JSP page using JSTL that outputs 1 to 10 on a webpage using the <c:forEach> and <c:out> tags of the **core library**

```
<%@ taglib uri="http://java.sun.com/jstl/core" prefix="c" %>
<html>
 <head>
  <title>Count to 10 Example (using JSTL)</title>
 </head>
 <body>
  <c:forEach var="i" begin="1" end="10" step="1">
   <c:out value="${i}" />
   <br />
  </c:forEach>
 </body>
</html>
                                        A taglib directive
                                        declare use of core
                                        library
                  JSTL tag examples
```
### **JSTL: Example <c:foreach>**

Looking more closely at <c:forEach tag> .....

```
<c:forEach var="i" begin="1" end="10" step="1">
   <c:out value="${i}" />
   br />
  </c:forEach>
```
</body> </html>

The <forEach> tag enables loop logic. In this case, will look through 10 times. Equivalent to java "for" loop Closing tag <c:forEach> placed after the end of body of loop

# **JSTL: Example <c:foreach>**

All JSTL tags have a set of attributes (similar to HTML tags..)

e.g. <c:foreach> tag has 6 attributes:

var, items, varStatus, begin, end, step

The full details for each attribute is in the JSTL specification document.

Willl need to use this document to verify WHICH tag should be used and HOW is should be used

### **JSTL: Example <c:out>**

**<c:out>** .. outputs a value to webpage.

Usually uses just one attribute value

#### **Examples:**

```
<c:out value="${i}" />
```

```
\langlec:out value="The result of 1 + 2 is \S{1+2}" />
```

```
<c:out value="param.userName" />
```
## **JSTL: Example <c:if>**

#### **<c:if>** .. evaluates a condition. Uses an attribute test to hold the condition

#### **Example :**

```
<%-- Simple if conditions --%> 
<c:if test='${param.p == "someValue"}'> 
    Generate this template text if p equals 
    someValue
\langle c : if \rangle
```
#### **Example 2**

```
<c:if test='${param.p}'> 
    Generate this template text if p equals "true"
\langle c : if \rangle
```
### **JSTL: Multiple 'if' conditions**

#### **An if/else action requires the use of the <c:choose> tag**

**Syntax :**

<c:choose> *body content (<when> and <otherwise> subtags)* </c:choose>

# **JSTL: Multiple 'if' conditions**

**Uses <c:choose>, <c:when> and <c:otherwise>**

```
Example:
<c:choose> 
  \langle c: when \text{ test} = \frac{1}{2} \rho \arctan p = 0 \text{ s}<c:out value = "zero recorded"/>
  </c:when> 
  \langle c: when \text{ test} = \frac{1}{2} \text{ param.} p = \frac{1}{2} \cdot \text{ General} Generate this
       <c:out value = "single value"/>
  </c:when> 
  <c:otherwise>
     <c:out value = "Set to ${param.p}"/>
  </c:otherwise>
</c:choose>
```
### **JSTL: Other core <c:..> actions**

#### **Other examples: (NOT a complete list!)**

<c:set> **….**sets the value of a variable <c:remove> ….removes a scoped variable <c:catch> ….catches an exception <c:url> ….. encodes a URL <c:import>… imports the content of a resource <c:redirect>.. redirects to another URL <c:param>.. adds a request parameter to other actions

## **JSTL: <fmt:…..> example**

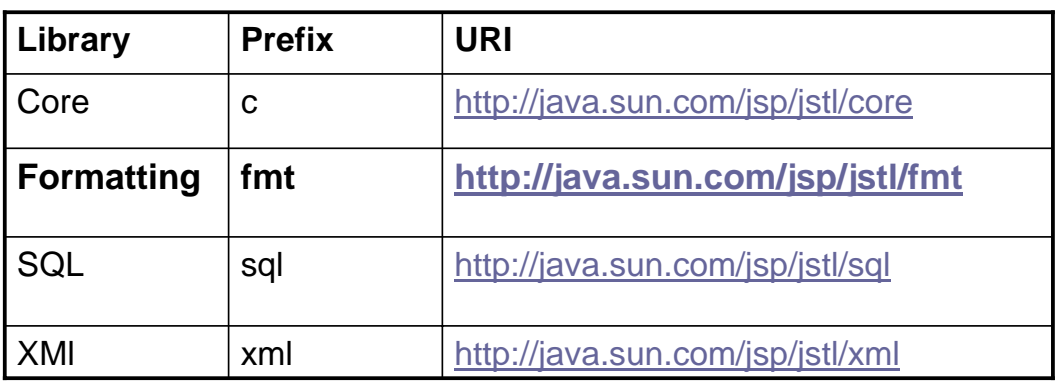

JSTL contains a set of actions in the Formatting library – these tags are useful for formatting numbers, times and dates

### **JSTL: <fmt:parseDate> example**

```
<%@ taglib uri="http://java.sun.com/jsp/jstl/fmt" 
prefix="fmt" %>
```
<html> etc etc

```
<fmt:parseDate value= ${param.empDate}" var = 
"parsedEmpDate" pattern = "yyyy-MM-dd" />
```
etc etc

</html>

The fmt:parseDate action takes the date or time string specified by the value attribute (e.g. 2001-09-28) , interprets it according to the pattern defined by the pattern attribute and saves it in a variable called "parsedEmpDate"

### **JSTL: other <fmt> actions**

**Other examples:**

<fmt:formatNumber> - formats a numeric value e.g. number of digits, currency, decimal place e.g. <fmt:formatNumber value="12.3" pattern=".000"/> will output "12.300"

<fmt:formatDate> --formats a date and time

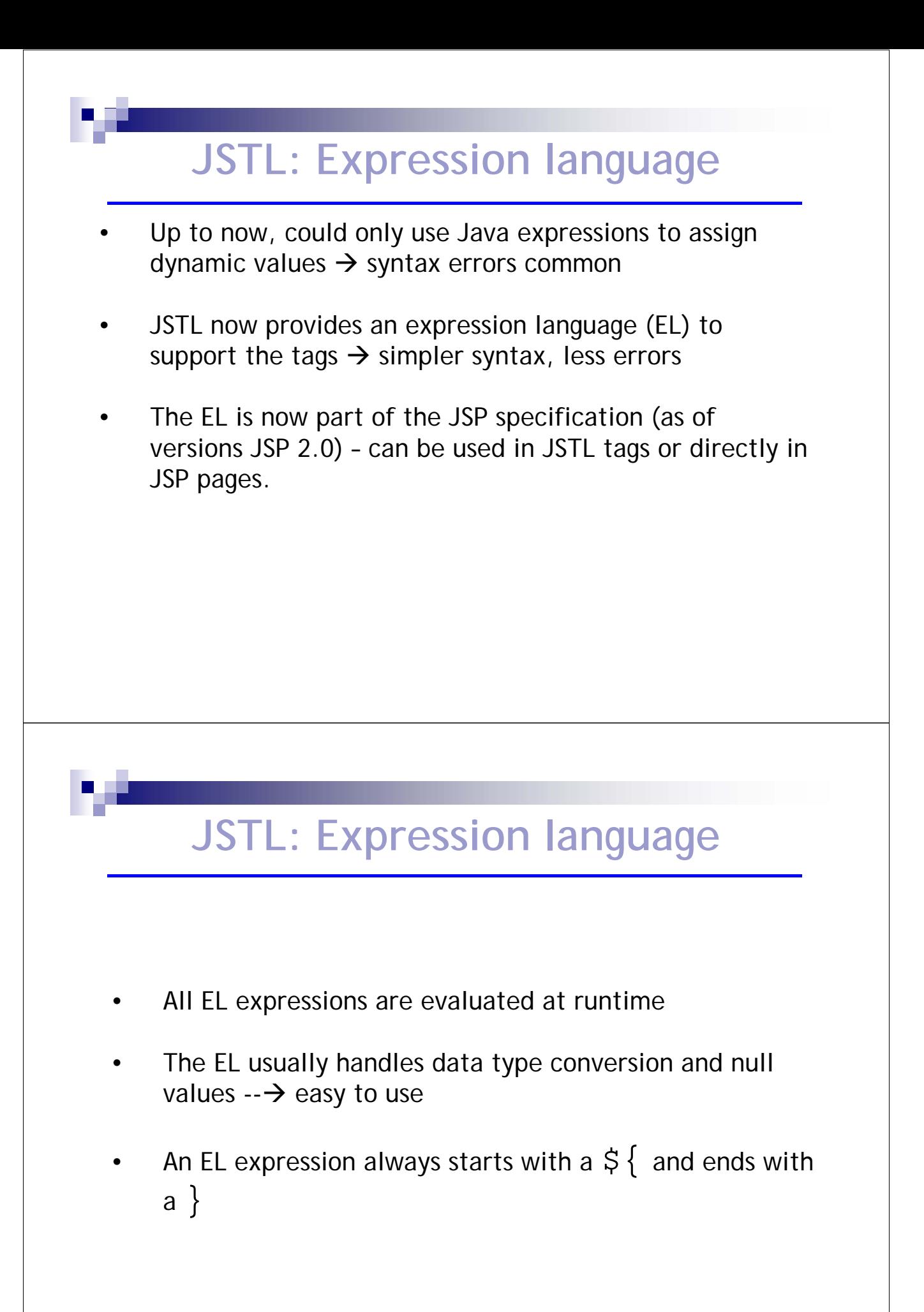

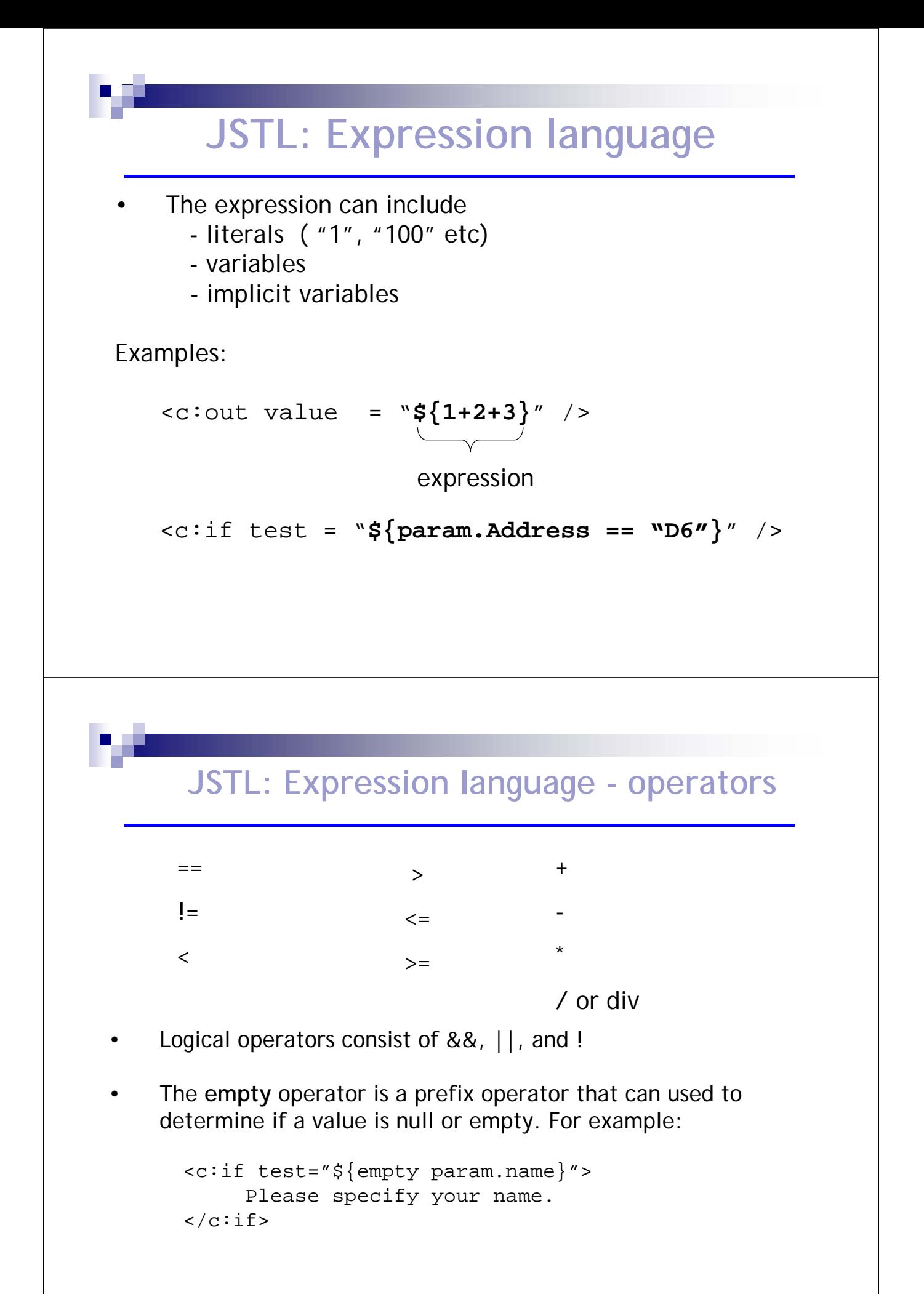

# **JSP Implicit objects**

- In JSP, need to be able to access information about the environment in which the page is running e.g. the parameters passed in a request for a form, the browser type of the user, etc.
- Implicit objects are a set of Java objects that the JSP Container makes available to developers in each page. These objects may be accessed as built-in variables via scripting elements

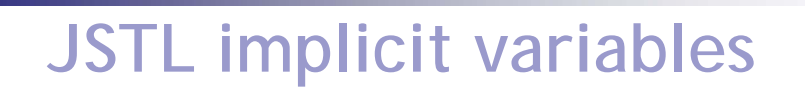

- The JSTL EL allows these objects to be accessed as 'Implicit Variables'
- **Implicit variable are just pre-agreed fixed** variable names that can be used in JSTL **Expressions**
- $\mathbb{R}^2$
- $\blacksquare$  --  $\rightarrow$  Think of as "variables that are automatically available to your JSP page"..

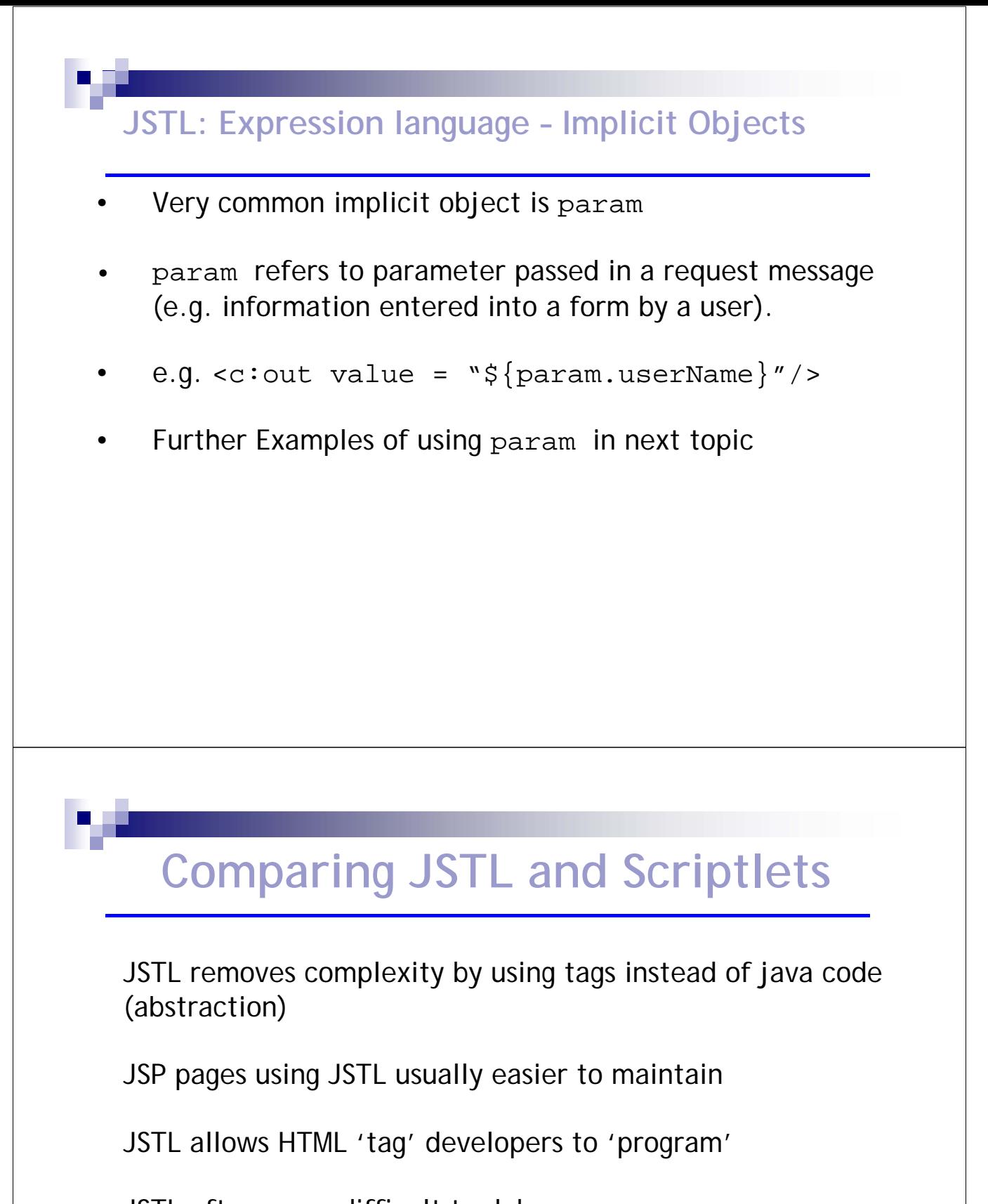

JSTL often more difficult to debug

Note: Using JSTL *does not* eliminate scriplets entirely.. may still need them sometimes for more complex logic

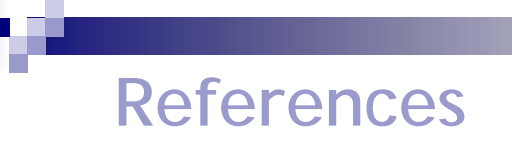

- 1. "JSP: Action Elements and JSTL," Susan McKeeve, Dublin Institute of Technology.
- 2. "Servlets and JSP," Ilmi Yoon, San Francisco State University.